This test program checks desired data memory area in address  $004 \sim 499$ .

Key Operation

- 1. Load test program at any step number.
- 2. Press  $\boxed{C}$  then  $\boxed{\text{START}}$ .
- 3. Enter starting data memory address El.
- 4. Press START.
- 5. Enter ending data memory address E2
- 6. Press START.
- 7. Enter numeral data to store in memory register M003 and it is transferred to address  $E1 \sim E2$ for comparison operation (TEST OK)

8. Press START].

When there is faulty memory register, address number and content of its register are printed out (TEST END)

- キー操作 1. テスト・プログラムを任意のステップのところに  $LOAD \nexists 5$ .
- 2 C 次に START を押す.
- 3. チェック開始番地E1を入力する.
- 4. [START]を押す.
- 5. チェック終了番地E2を入力する.
- 6. チェック用の数値データを入力する。
- 7. START を押す.

Since memory cards are the same for program and data, program memory cards can be checked by changing them with data memory area cards.

このテスト・プログラムは004~499番地中, 任意の範囲データ・メモリ・エリアをチェック する.

- Print Form (印字フォーム) 1. Address  $010 \sim 020$  with no faulty register. (不良レジスタがない場合の010~020番地 のチェック)
	- DATA MEMORY TEST STARTING ADDRESS 10 F ENDING ADDRESS F 근데 DATA  $E$ R TEST OK
- 2. Address  $390^{\circ}$ 402 with faulty address  $400 \sim 402$ .

(400~402番地に不良レジスタがある場合)

DATA MEMORY TEST STARTING ADDRESS 390. ENDING ADDRESS **URP** F DATA F,  $\mathsf{F}$ **ADDRESS** DIFFERENT DATA 400 -0.0000000000000 00 0.0000000000000 00 401 0.0000000000000 00 462 **TEST END** 

 $\overline{7}$ 

## DATA MEMORY TEST PROGRAM

 $\ddot{\phantom{a}}$ 

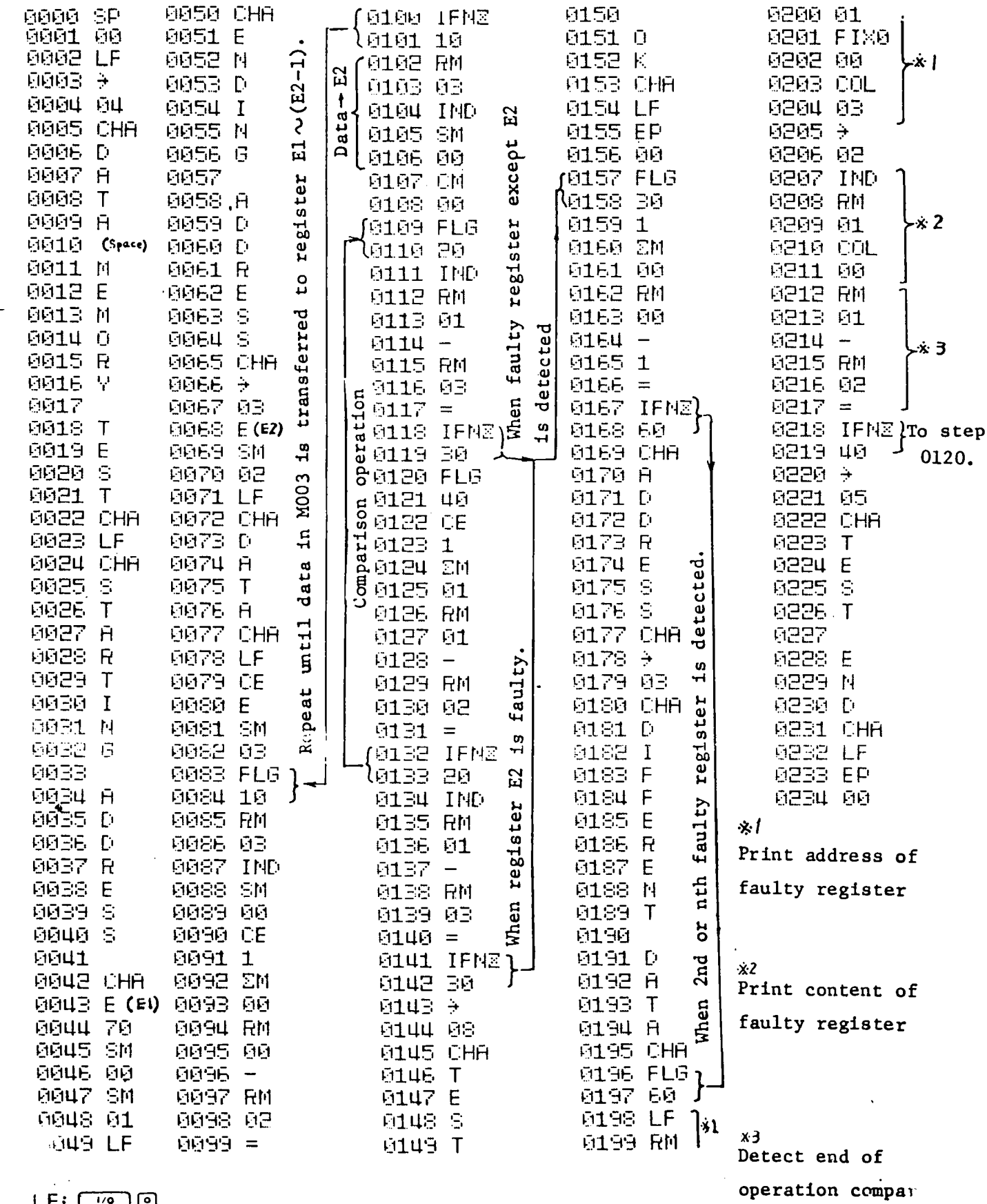

 $\begin{picture}(130,10) \put(0,0){\line(1,0){155}} \put(15,0){\line(1,0){155}} \put(15,0){\line(1,0){155}} \put(15,0){\line(1,0){155}} \put(15,0){\line(1,0){155}} \put(15,0){\line(1,0){155}} \put(15,0){\line(1,0){155}} \put(15,0){\line(1,0){155}} \put(15,0){\line(1,0){155}} \put(15,0){\line(1,0){155}} \put(15,0){\line(1,0){155}}$ 

 $\sim 0.4$  and  $\sim 0.01$ 

 $\epsilon_{\rm eff}$ 

 $\mathcal{A}^{\mathcal{A}}$ 

 $\mathcal{O}(\mathcal{O}_\mathcal{O})$  .

 $\label{eq:2.1} \frac{1}{\sqrt{2}}\int_{0}^{\infty}\frac{1}{\sqrt{2\pi}}\left(\frac{1}{\sqrt{2}}\right)^{2}d\mu_{\rm{eff}}$ 

 $\hat{\pmb{\theta}}$